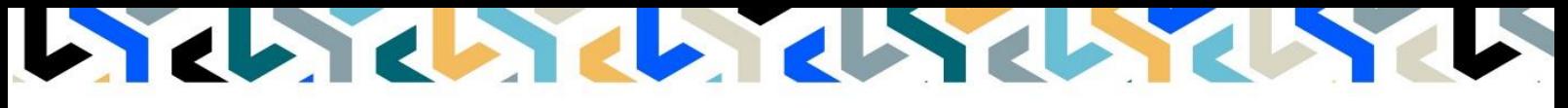

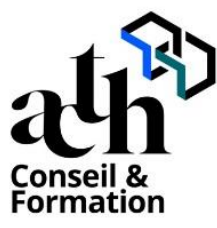

**Accompagner la transition numérique des acteurs de la construction**

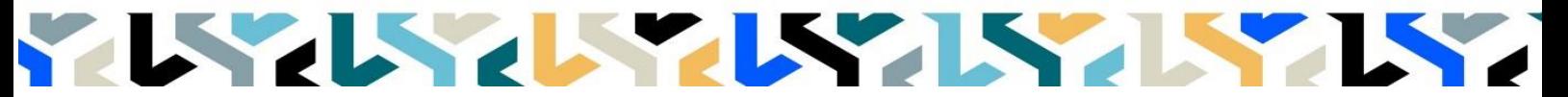

## **Rhinoceros Fabrication Modéliser en 3D pour la Fabrication**

**Logiciels :** Rhinoceros

**Durée :** 14 heures (2 jours)

**Horaire :** 9h00 – 17h00 (1h de pause pour le déjeuner)

**Lieu :** Paris 10° arrdt

**Délai d'accès à la formation :** De 3 à 5 semaines en fonction des financements

**Niveau d'entrée :** Niv. 5 (bac+2)

**Public :** Tout public professionnel concerné par les projets de modélisation 3D complexe.

**Objectif :** Bloc de compétence : code 3 – Elargissement des savoirs et savoir-faire. Mettre en place une démarche facilitant l'usage des maquettes 3D de Rhinocéros pour la mise en place et la gestion des problématiques de fabrication 2D et d'impression 3D

**Prérequis :** Avoir suivi les formations Rhinocéros, et/ou avoir une pratique confirmée du logiciel. Être un professionnel métier et être en capacité de développer un projet d'architecture suivant toutes ses phases. Pour le distanciel : avoir un poste équipé de minimum 4Go de Ram, d'une webcam et d'un micro ; avoir suivi une initiation aux formations distancielles ; et avoir l'application installée.

**Modalités pédagogiques :** Laboratoire informatique : groupe limité à 6 stagiaires.

- Formation en présentiel ou en distanciel synchrone (au choix).
- Alternance entre présentation de concepts par le formateur et mise en application par les apprenants sous forme d'exercices concrets, proposés et encadrés.

**Profil des intervenants formateurs :** Infographiste senior, professionnel de l'utilisation Rhinoceros, expérimenté en production.

**Les acquis en fin de stage :** Compréhension de l'impression 3D.

**Conditions de réussite :** Durant toute la formation, il faudra être intégralement présent et attentif aux concepts présentés et les mettre en pratique en réalisant les exercices proposés de façon participative. Après, et pendant une période minimum de 2 mois, il sera nécessaire de mettre en application ses acquis idéalement dans un cadre professionnel. A défaut, dans tout autre cadre ou celui de notre « libre-service » proposé gratuitement suivant nos conditions d'accès.

**Evaluation des acquis :** Contrôle de connaissances en fin de module, composé d'un QCM et d'un exercice pratique. La validation est obtenue à partir de 20/30 points obtenus.

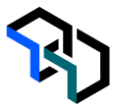

**Jour - 1 7 heures**

**7 heures**

# **Déroulé**

### **Prise en main**

#### **Fabrication numérique : état de l'art**

- Fabrication additive Vs fabrication soustractive
- Cas d'usage
- Makers, Fablab et Usine 4.0 : une question d'échelle

### **Introduction à Rhinoceros**

- Présentation générale
- Présentation de Rhino

#### **Interface et navigation**

- Panneau d'ouverture
- Affichage de l'interface
- La souris

#### **Modélisation surfacique**

- Calques, accrochages & guides
- Tracés 3D
- Construction de surafces et de solides
- Diviser / Limiter & Opérations booléennes

#### **Du modèle 3D au fichier de production par découpe laser**

- Conception de l'ossature type 'waffle'
- Mise à plat des pièces
- Créations des tracés de contour
- **Nesting**
- Export au format DWG

#### **Jour - 2 FDM, SLS, DLP… quelles technologies derrière terme d'impression 3D**

- Les 7 grandes familles de procédés de fabrication additive
	- Quel procédé pour quelle production ?
	- Les matériaux adaptés à la synthèse additive

#### **Du modèle à la pièce de production**

- Topologie et degré : concepts et usages
- Modéliser une surface complexe

#### **Modeler une surface complexe**

- Préparer et/ou réparer le modèle pour la production
- Brep Vs. Mesh
- 'Slicer' la pièce

#### **Plateformes ressources**

- Des modèles 3D partagés en téléchargement libre ou non
- Partager ses modèles

#### **Configurateur 3D en ligne**

- Design paramétrique et Grasshopper
- Etude de cas simple : création d'une définition permettant de créer un objet paramétrique
- Shapediver : une plateforme de distribution de configurateur en ligne

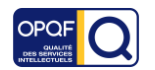